# <span id="page-0-0"></span>The Moving Average Models MA(1) and MA(2)

#### Al Nosedal University of Toronto

February 5, 2019

Al Nosedal University of Toronto [The Moving Average Models MA\(1\) and MA\(2\)](#page-46-0) February 5, 2019 1/47

 $2Q$ 

A first-order moving-average process, written as  $MA(1)$ , has the general equation

$$
x_t = w_t + bw_{t-1}
$$

where  $w_t$  is a white-noise series distributed with constant variance  $\sigma^2_w.$ 

We must compute  $\gamma(k)$ , which is defined as the autocovariance of the process at lag  $k$ . For simplicity, assume that the mean has been subtracted from our data, so that  $x_t$  has zero mean. Then

$$
\gamma(k)=E(x_t x_{t-k})
$$

つひひ

$$
\gamma(k) = E[(w_t + bw_{t-1})(w_{t-k} + bw_{t-k-1})]
$$
  
=  $E(w_t w_{t-k} + bw_t w_{t-k-1} + bw_{t-1} w_{t-k} + b^2 w_{t-1} w_{t-k-1})$   
=  $E(w_t w_{t-k}) + E(bw_t w_{t-k-1}) + E(bw_{t-1} w_{t-k}) + E(b^2 w_{t-1} w_{t-k-1})$ 

э

4 0 8 ×. n ⊳

Now set  $k=0$  and recall that  $\gamma(0)=\sigma_{\mathit{MA}}^2$ , the variance of your series.

$$
\gamma(0) = \sigma_{MA}^2 = E(w_t^2) + bE(w_t w_{t-1}) + bE(w_{t-1} w_t) + b^2 E(w_{t-1}^2)
$$

$$
\gamma(0) = \sigma_{MA}^2 = \sigma_w^2 + 0 + 0 + b^2 \sigma_w^2 = (1 + b^2) \sigma_w^2.
$$

Now set  $k = 1$ .

$$
\gamma(1) = E(w_t w_{t-1}) + bE(w_t w_{t-2}) + bE(w_{t-1}^2 w_{t-1}) + b^2 E(w_{t-1} w_{t-2})
$$

$$
\gamma(1)=b\sigma_{\sf w}^2.
$$

4 **D** F

n ⊳ 1

Al Nosedal University of Toronto [The Moving Average Models MA\(1\) and MA\(2\)](#page-0-0) February 5, 2019 6/47

For  $k > 1$ , we will obtain  $\gamma(k) = 0$ , since  $E[(w_t + bw_{t-1})(w_{t-k} + bw_{t-k-1})]$  will contain only terms whose expected value is zero.

Note. For an  $MA(1)$ , the autocovariance function truncates (i.e., it is zero) after lag 1.

#### The Autocorrelation for MA(1) Models

$$
\rho(0) = \frac{\gamma(0)}{\gamma(0)} = 1.
$$

$$
\rho(1) = \frac{\gamma(1)}{\gamma(0)} = \frac{b}{1+b^2}.
$$

$$
\rho(k) = 0 \text{ for all } k > 1.
$$

Al Nosedal University of Toronto [The Moving Average Models MA\(1\) and MA\(2\)](#page-0-0) February 5, 2019 8 / 47

4 D F

**∢ 何 ≯ →** 

э

For the qth-order MA process, we can use a similar derivation to show that the autocovariance function,  $\gamma(k)$ , truncates after lag q. Once again

$$
\gamma(k)=E(x_t x_{t-k})
$$

For  $k = 0$ , we obtain

$$
\gamma(0) = \sigma_{MA}^2 = (b_0^2 + b_1^2 + b_2^2 + \dots + b_q^2)\sigma_w^2.
$$

For  $k = 1$ , we obtain

$$
\gamma(1)=(b_1b_0+b_2b_1+...+b_qb_{q-1})\sigma_w^2.
$$

 $\leftarrow$ 

 $QQ$ 

In general, we obtain the basic equation

$$
\gamma(k)=\sigma_w^2\sum_{s=0}^q b_s b_{s-k}.
$$

 $2Q$ 

Consider the MA(2) process, which is given by

$$
x_t = w_t + b_1 w_{t-1} + b_2 w_{t-2},
$$

where  $w_t$  is again a white-noise process.

#### At this point, it should be easy to see that  $\gamma(0) = \sigma_{\mathit{MA}}^2 = (1 + b_1^2 + b_2^2) \sigma_{\mathit{w}}^2$  $\gamma(1)=(b_1+b_1b_2)\sigma_{\sf w}^2$  $\gamma(2)=b_2\sigma_{\sf w}^2$  $\gamma(k) = 0$  for  $k > 2$ .

 $\rho(0) = 1$  $\rho(1) = \frac{b_1 + b_1b_2}{1 + b_1^2 + b_2^2}$  $\rho(2) = \frac{b_2}{1+b_1^2+b_2^2}$  $\rho(k) = 0$  for  $k > 2$ .

Thus, we see that the autocorrelation function for an MA(2) process truncates after two lags.

Suppose that we have an MA(1) model

$$
x_t = w_t + bw_{t-1}.
$$

Then,

$$
x_{t-1} = w_{t-1} + bw_{t-2}.
$$

 $299$ 

Solve this equation for  $w_{t-1}$  and substitute the result back into  $x_t = w_t + bw_{t-1}$ .

This gives  
\n
$$
x_t = w_t + b(x_{t-1} - bw_{t-2})
$$
\n
$$
= bx_{t-1} + w_t - b^2 w_{t-2}
$$
\n(Now, we repeat the process with  $w_{t-2}$ )

イロト イ部 トメ ヨ トメ ヨト

重

$$
x_{t-2} = w_{t-2} + bw_{t-3}.
$$

Solve this equation for  $w_{t-2}$  and substitute the result back into  $x_t = bx_{t-1} + w_t - b^2 w_{t-2}.$ 

$$
x_t = bx_{t-1} - b^2 x_{t-2} + w_t + b^3 w_{t-3}
$$

 $2Q$ 

We can continue indefinitely as long as  $b^{\mathsf{s}}$  goes to zero (i. e.,  $|b| < 1)$  to obtain

$$
x_t = w_t + bx_{t-1} - b^2 x_{t-2} + b^3 x_{t-3} - \dots + \dots
$$

This is an  $AR(\infty)$  process, but it only holds under the **invertibility** condition that  $|b| < 1$ .

#### Consider the following first-order MA processes: A:  $x_t = w_t + \theta w_{t-1}$ B:  $x_t = w_t + \frac{1}{\theta}$  $\frac{1}{\theta} w_{t-1}$

It can easily be shown that these two different processes have exactly the same autocorrelation function (Right?)

$$
\rho(0) = \frac{\gamma(0)}{\gamma(0)} = 1.
$$

$$
\rho(1) = \frac{\gamma(1)}{\gamma(0)} = \frac{\theta}{1 + \theta^2}.
$$

$$
\rho(k) = 0 \text{ for all } k > 1.
$$

If  $|\theta|$  < 1, the series  $(AR(\infty))$  for A converges whereas that for B does not. Thus if  $|\theta|$  < 1, model A is said to be invertible whereas model B is not. The imposition of the invertibility condition ensures that there is a unique MA process for a given autocorrelation function.

$$
x_t = w_t + b_1 w_{t-1}
$$

 $\Omega$ 

There are two cases, positive and negative values. Case i)  $b_1 = -0.7$ Case ii)  $b_1 = 0.3$ .

```
set.seed(9999);
```

```
# simulating MA(1);
ma1.sim<-\arima.sim(list(ma = c(-0.7)),n = 100, sd=2;
```
plot.ts(ma1.sim, ylim= $c(-6,8)$ , main="MA(1), b= -0.7, n=100");

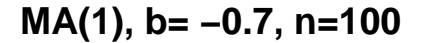

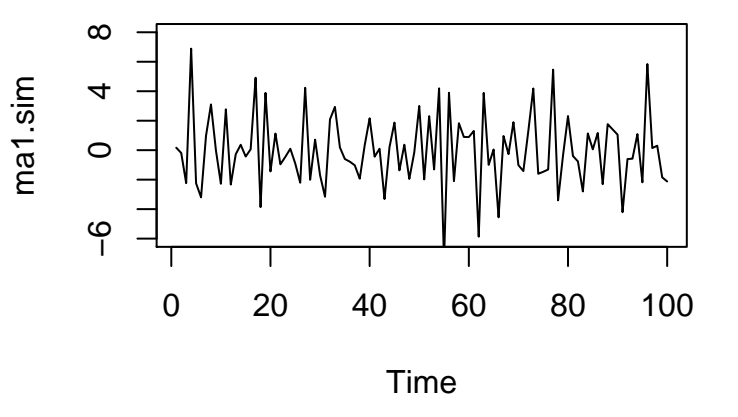

∍

4 D F ∢●  $\rightarrow$ 

acf(ma1.sim);

 $\leftarrow$ 

## **Series ma1.sim**

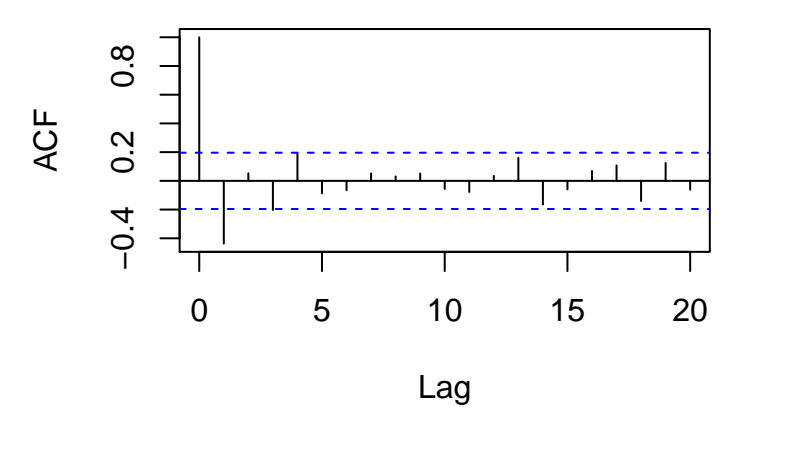

```
set.seed(9999);
```

```
# simulating MA(1);
ma1.sim<-\arima.sim(list(ma = c(0.3)),n = 100, sd=2;
```
plot.ts(ma1.sim, ylim=c(-6,8),main="MA(1), b= 0.3, n=100");

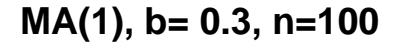

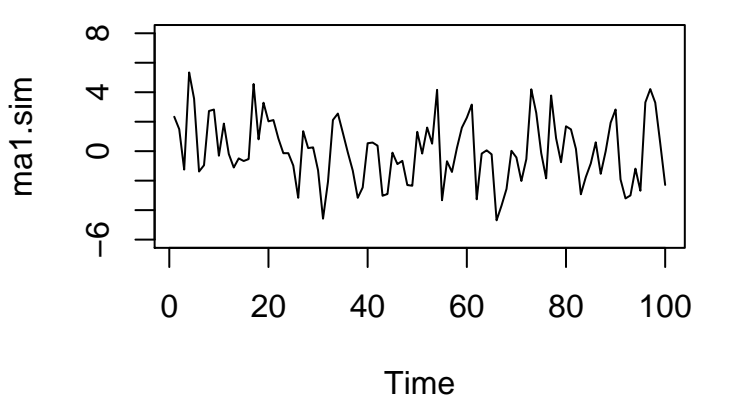

э

 $\leftarrow$ **B**  ×

acf(ma1.sim);

 $\leftarrow$ 

## **Series ma1.sim**

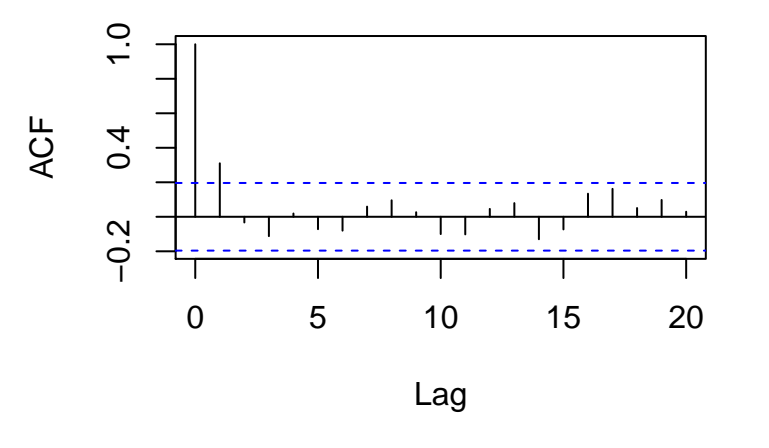

 $\Box$ 

$$
x_t = w_t + b_1 w_{t-1} + b_2 w_{t-2}.
$$
  
Case i)  $b_1 = 1.50$  and  $b_2 = -0.56$   
Case ii)  $b_1 = 0.50$  and  $b_2 = 0.24$   
Case iii)  $b_1 = -0.5$  and  $b_2 = 0.24$   
Case iv)  $b_1 = 1.20$  and  $b_2 = -0.72$ 

Þ

4 日下

4 f →

```
b1<-1.5;b2<-0.56;
set.seed(9999);
# simulating MA(2);
ma2.sim<-\arima.sim(list(ma = c(b1,b2)),n = 100, sd=2;
```
plot.ts(ma2.sim,  $ylim=c(-8,10)$ , main="MA(2), case i)");

 $299$ 

÷

→ 何 ▶ → 日 ▶ → 日

**Scatterplot** 

**MA(2), case i)**

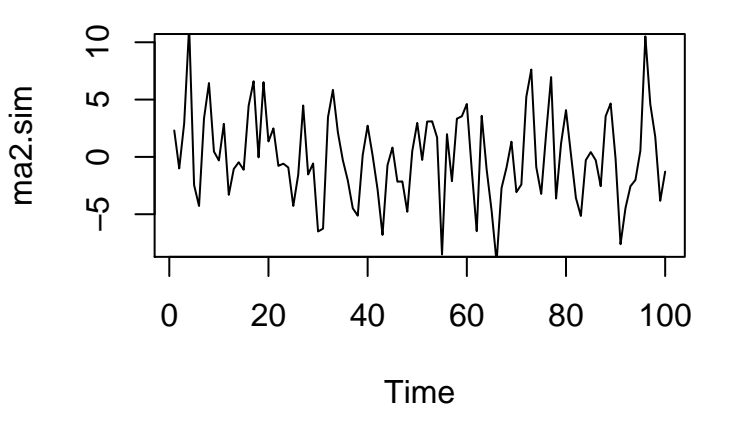

Þ

4 D F 4 母

 $\rightarrow$ 

acf(ma2.sim);

 $\leftarrow$ 

## **Series ma2.sim**

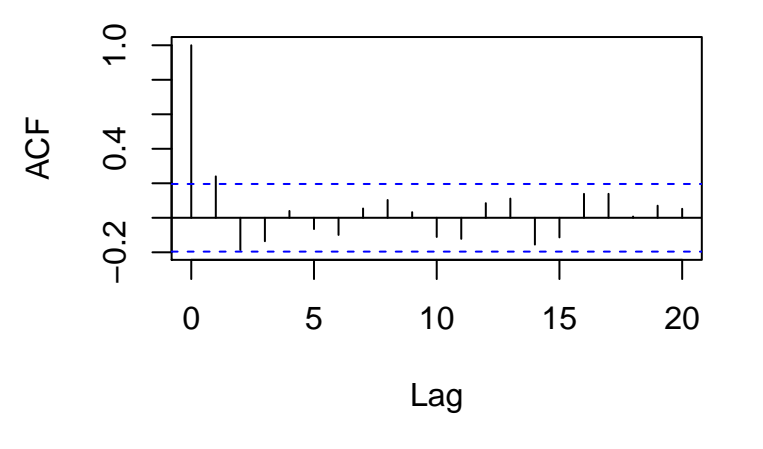

 $\Box$ 

```
b1<-0.5;
b2<-0.24;
set.seed(9999);
# simulating MA(2);
ma2.sim<-\arima.sim(list(ma = c(b1,b2)),n = 100, sd=2;
```
plot.ts(ma2.sim,  $vlim=c(-8,10)$ , main="MA(2), case ii)");

 $299$ 

**Scatterplot** 

**MA(2), case ii)**

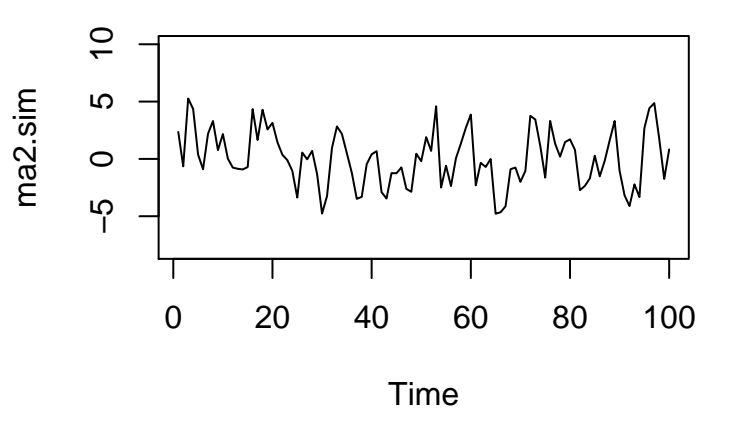

∍

 $\leftarrow$ 

acf(ma2.sim);

 $\Box$ 

#### **Series ma2.sim**

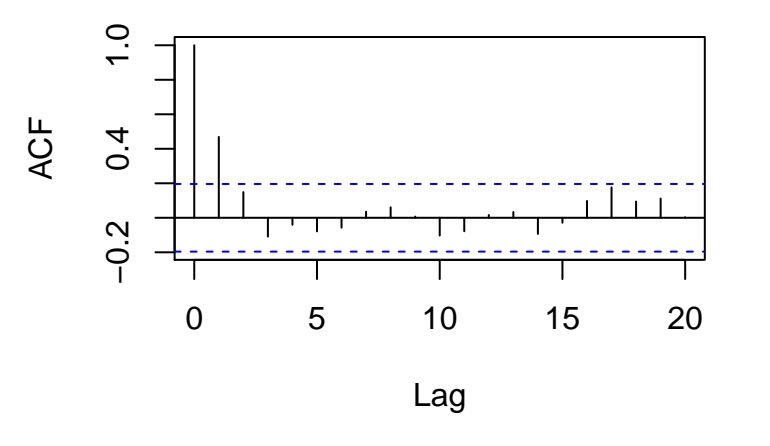

 $\Box$ 

```
b1<- -0.5;
b2<-0.24;set.seed(9999);
# simulating MA(2);
ma2.sim<-\arima.sim(list(ma = c(b1,b2)),n = 100, sd=2;
```
plot.ts(ma2.sim,  $vlim=c(-8,10)$ , main="MA(2), case ii)");

**MA(2), case iii)**

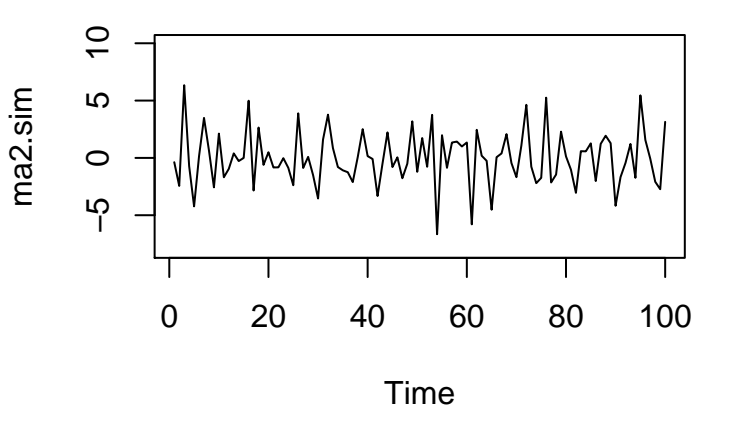

э

4 **D** F a.  $\rightarrow$ 

acf(ma2.sim);

 $\Box$ 

## **Series ma2.sim**

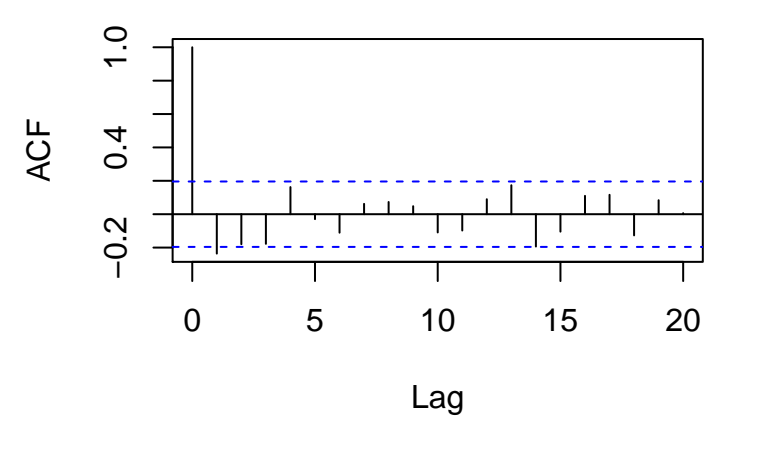

 $\Box$ 

 $b1<-1.20;$  $b2<-0.72$ ; set.seed(9999); # simulating MA(2);  $ma2.sim<-\arima.sim(list(ma = c(b1,b2)),$  $n = 100$ ,  $sd=2$ ;

plot.ts(ma2.sim,  $vlim=c(-8,10)$ , main="MA(2), case ii)");

 $QQ$ 

**Scatterplot** 

**MA(2), case iv)**

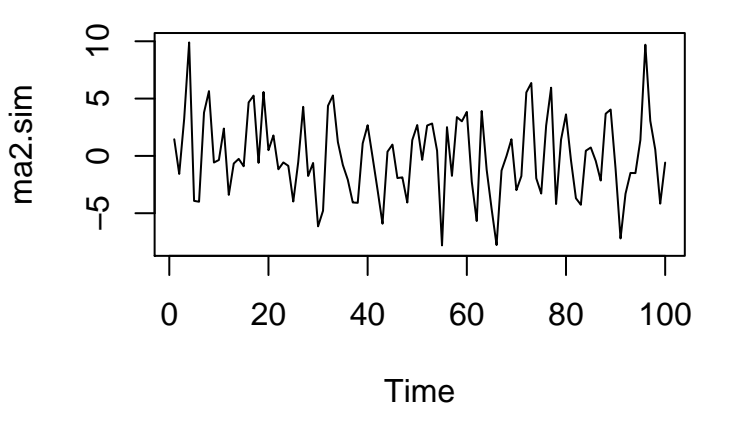

э

4 D F

4 同 下

acf(ma2.sim);

 $\Box$ 

## **Series ma2.sim**

<span id="page-46-0"></span>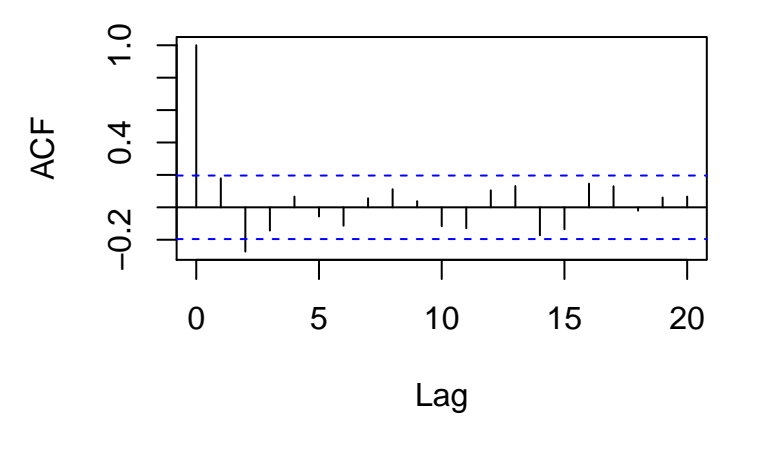

э

 $\Box$